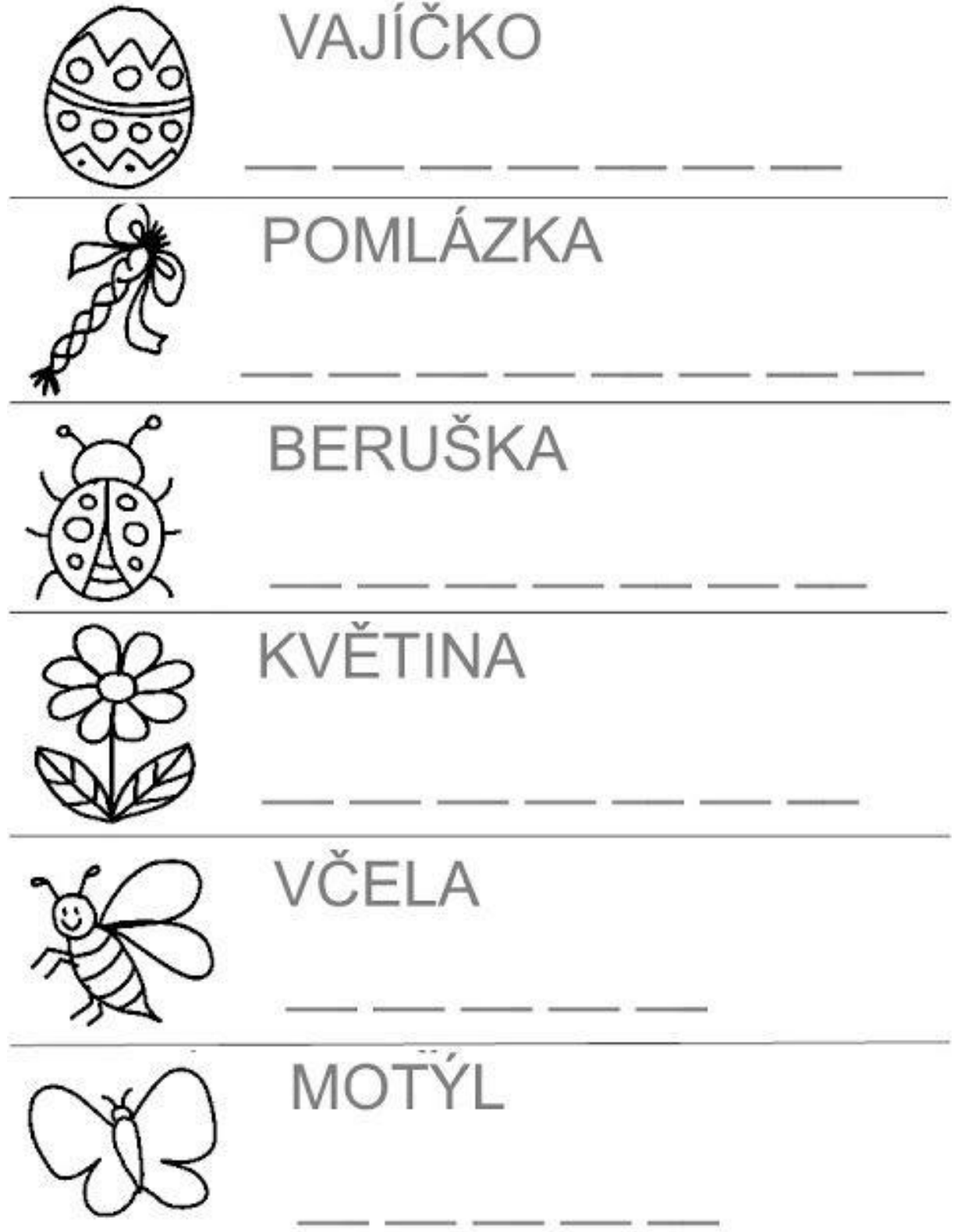

**Přepiš malými tiskacími písmeny nebo opiš velkými tiskacími písmeny.**